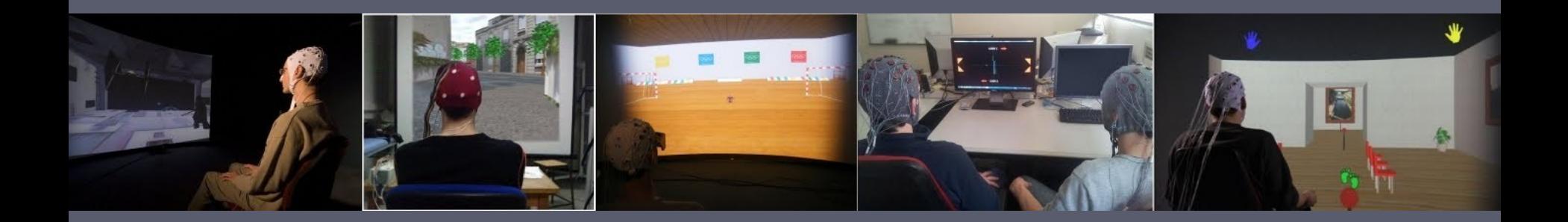

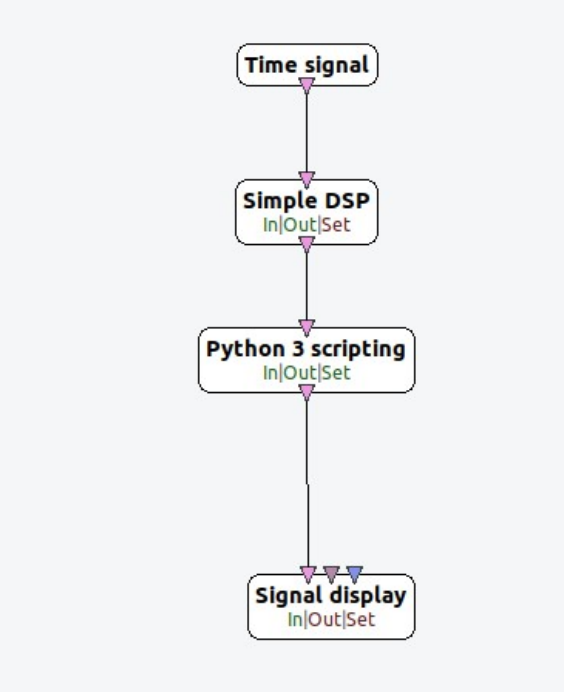

# Prototyping with Python in OpenViBE

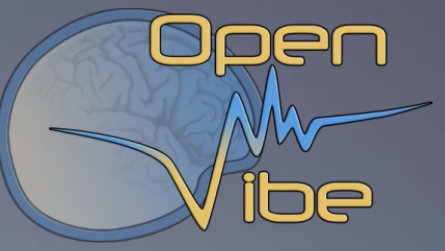

#### **Thomas Prampart,**

Inria Rennes Bretagne Atlantique

Ínria

# **Why Python in OpenViBE ?**

• Prototyping:

• Implement a quickly a new box, that can be ported later to C++

- Extending:
	- You can't do what you want with the exisiting boxes
- Reuse of code:
	- You may already have the python implementation of a specific algorithm
- *Beware: Python processing will be much slower than its C+ + equivalent*

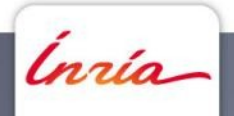

# **Getting started - Designer**

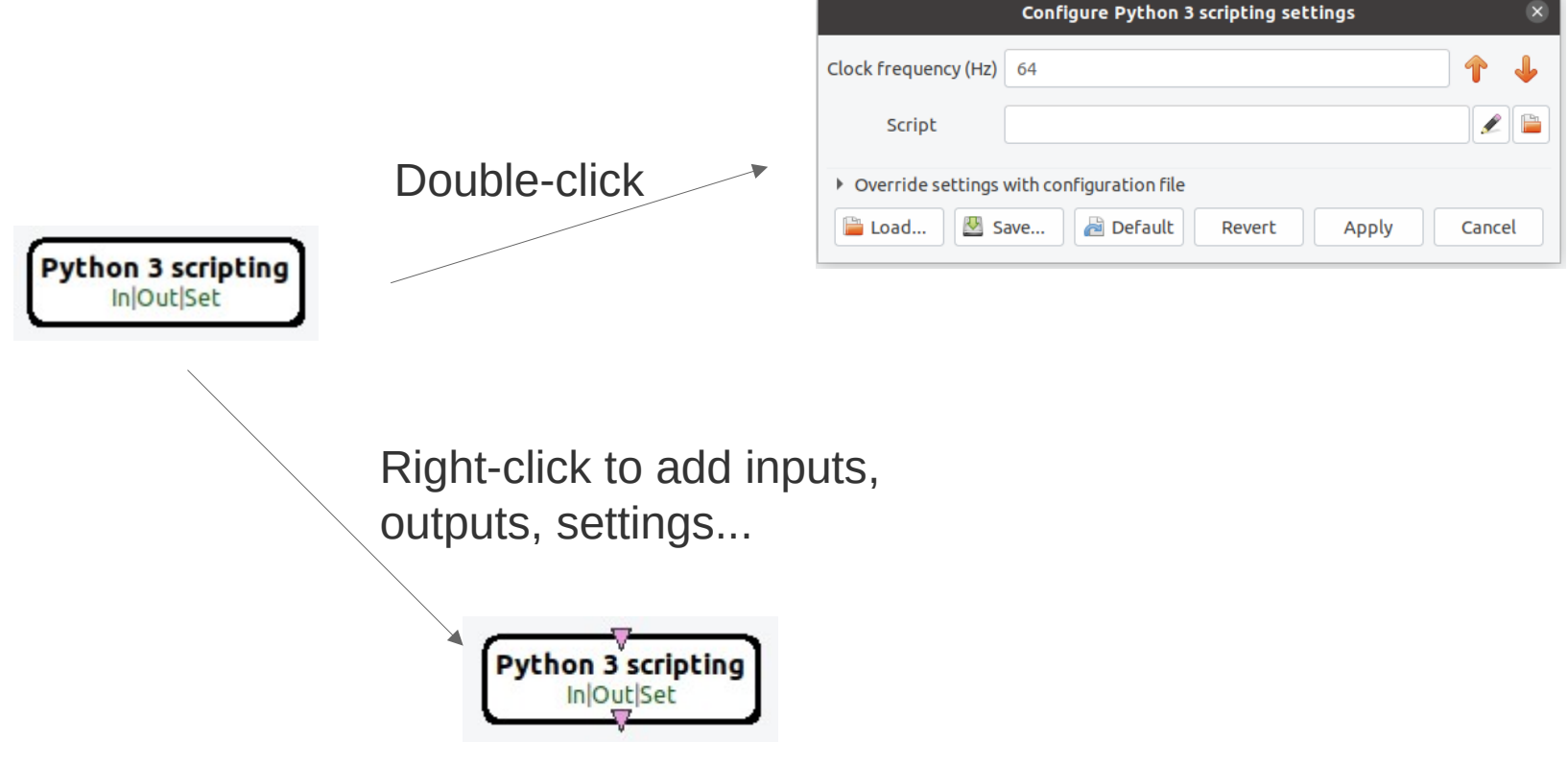

Ready to plug and play !

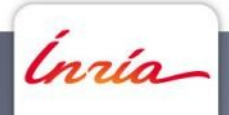

## **Getting started - Script**

What is needed :

- One class inheriting from **OVBox**
- 3 override methods that OpenViBE will call
- A 'box' variable for the class instance

Note : OpenViBE specific modules are imported automatically.

```
class MyOVBox(OVBox):
   def __init__(self):OVBox. init (self)
```
#### def initialize(self):

- # This method is called once when the scenario is started
- # Initialize class members
- # Maybe send streams Headers

```
def process(self):
```
- # Get Inputs (stimulations, signal or matrix)
- # Process the inputs
- # Generate output (signal, stimulation, display...)

#### def uninitialize(self):

- # Release data
- # Maybe send streams Enders

 $box = MyOVBox()$ 

Ínría

# **Getting started – Python objects**

Stream objects – Inherit OVChunk:

- Signal
	- *OVSignalHeader, Buffer, End*
- StreamedMatrix
	- *OVStreamedMatrixHeader, Buffer, End*
- Stimulation
	- *OVStimulationHeader, Set, End*
- OVBuffer :
	- *Deque containing OVChunk objects*

Class members :

- self.input : list(OVBuffer)
	- *Get chunk of data on input 1: self.input[0].pop()*
- self.output : list(OVBuffer)
	- *Add chunk of data to output 1 : self.output[0].append(chunk)*
- self.setting : dict()
	- *Get parameter value : param = self.setting['name']*

Note: The **OVSignalBuffer** and **OVStreamedMatrixBuffer** types can be **used as lists to access the data**

More details on the data types and how to use them on the [OpenVibe website.](http://openvibe.inria.fr/tutorial-using-python-with-openvibe/)

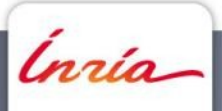

### **Step 1 : Create a passthrough script**

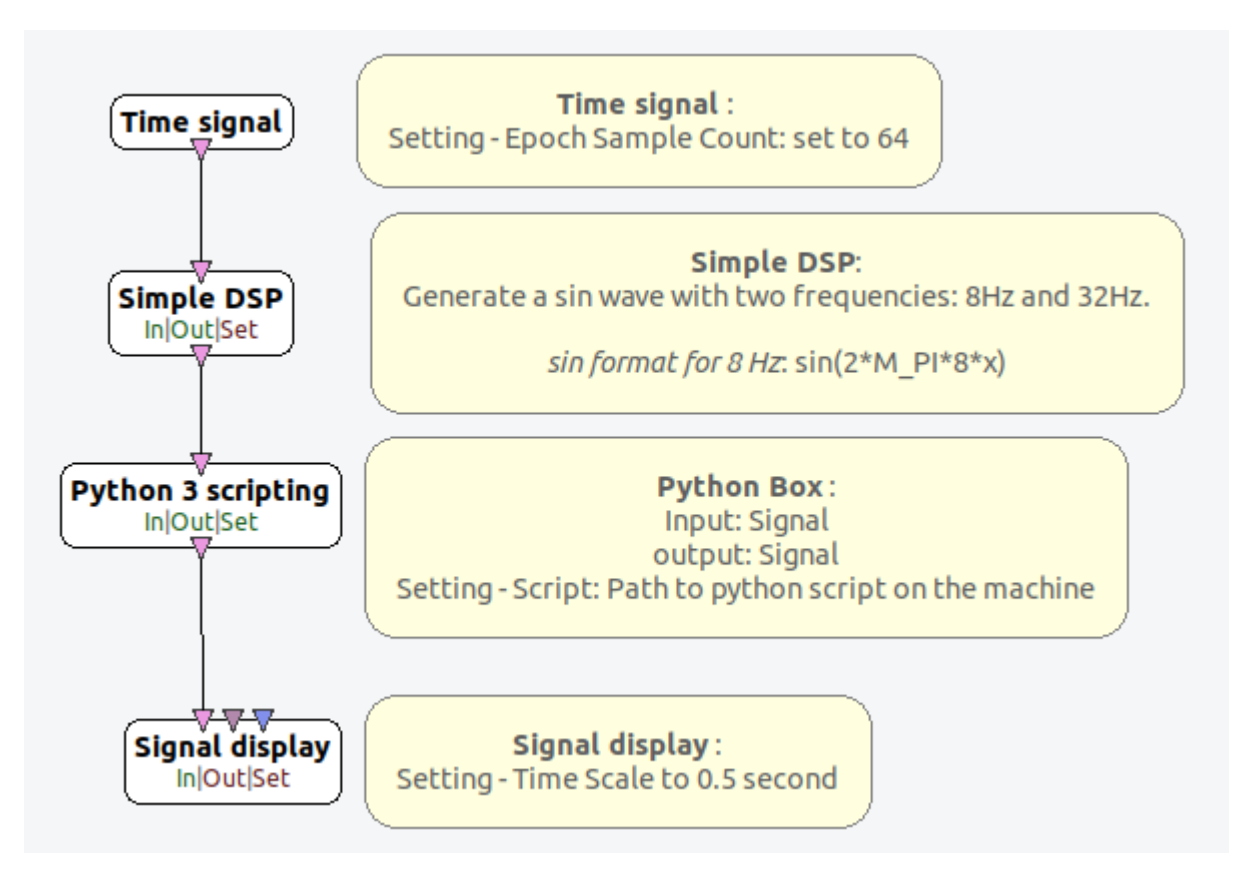

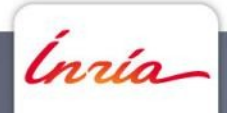

### **Step 1 : Create a passthrough script**

def initialize(self):

# Declare signal header

self.signalHeader = None

#### def process(self): # Loop through input 1 chunks # Check if chunk is Header, Buffer or End # For each, forward it to output 1

def uninitialize(self): pass

Tips : You can use print() in order to debug. Anything you print appears in the logs.

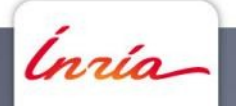

#### **Step 1: Create a passthrough script**

```
class MyOVBox(OVBox):
   def __init__(self):OVBox. init (self)def initialize(self):
       # Declare signal header
        self.signalHeader = None
    def process(self):
        for chunkIdx in range( len(self.input[0]) ):
            if(type(self.input[0][chunkIdx]) == 0VSignalHeader):self.\sigmaignalHeader = self.\text{input[0].pop()}# Output the same header for signal
                self.output[0].append(self.signalHeader)
            elif(type(self.input[0][chunkIdx]) == 0VSignalBuffer):chunk = self.input[0].pop()# Output signal
                outChunk = 0VSignalBuffer(chunk.startTime, chunk.endTime, chunk)
                self.output[0].append(outChunk)
            elif(type(self.input[0][chunkIdx]) == 0VSignalEnd):self.output[0].append(self.input[0].pop())
```
nrío-

#### **Step 1: Create a passthrough script**

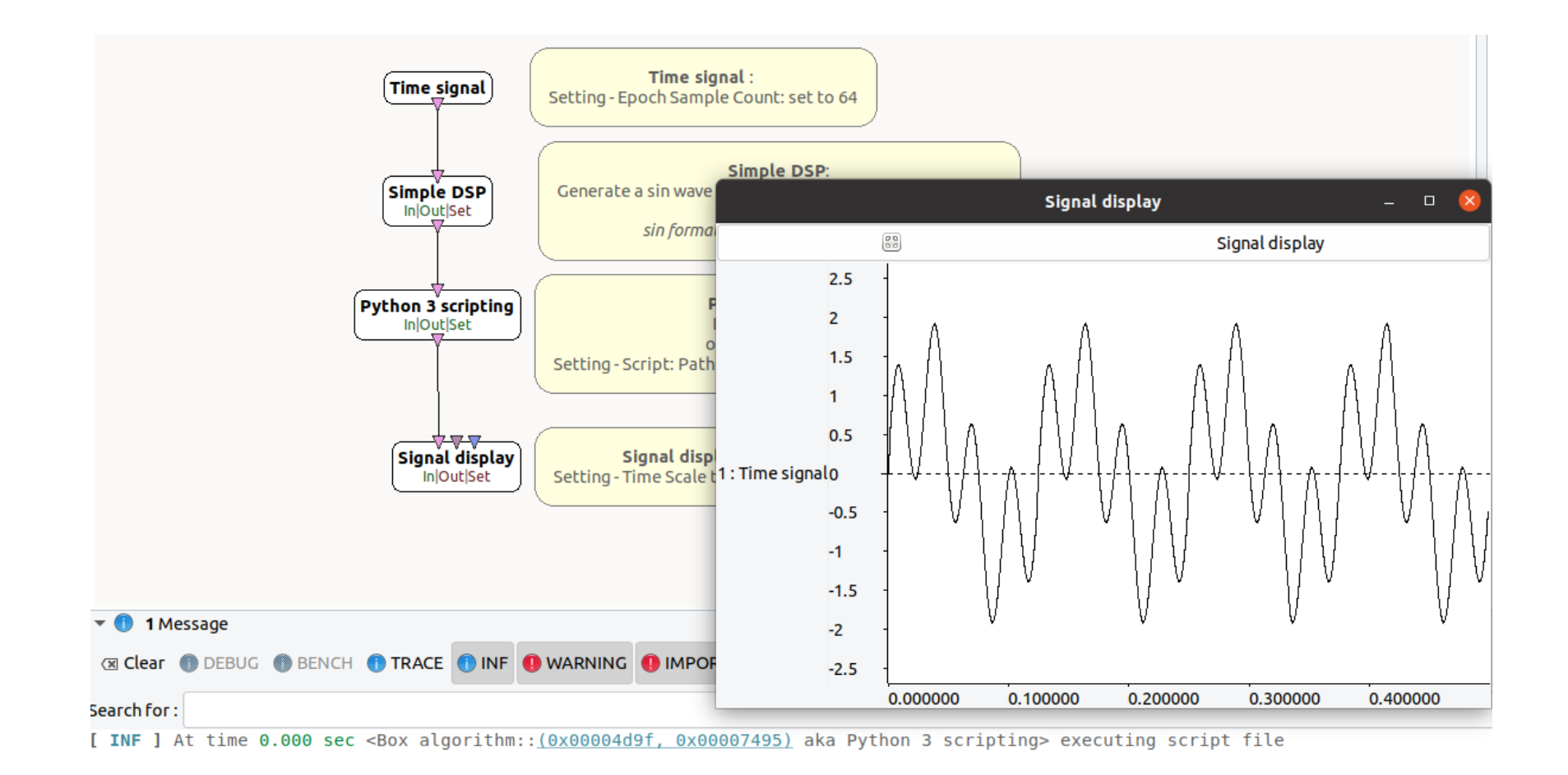

Ínría

- Goal : Remove the 32 Hz component of the signal
- Box update: Add lowCut and highCut Settings to python box to provide a range of frequencies to remove

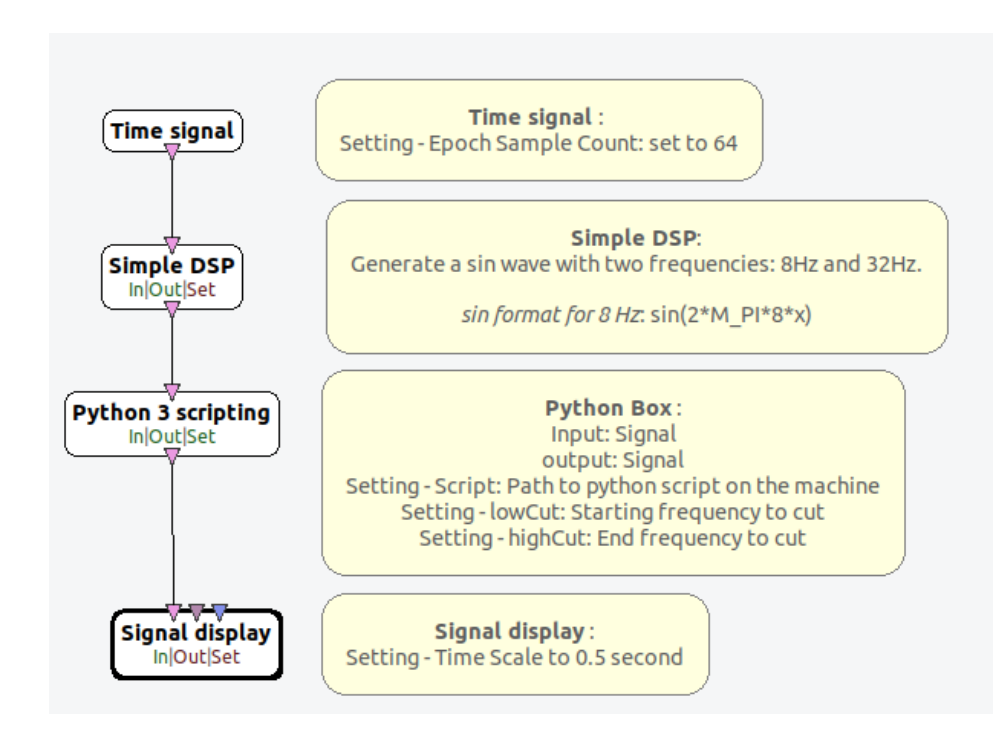

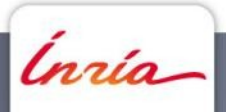

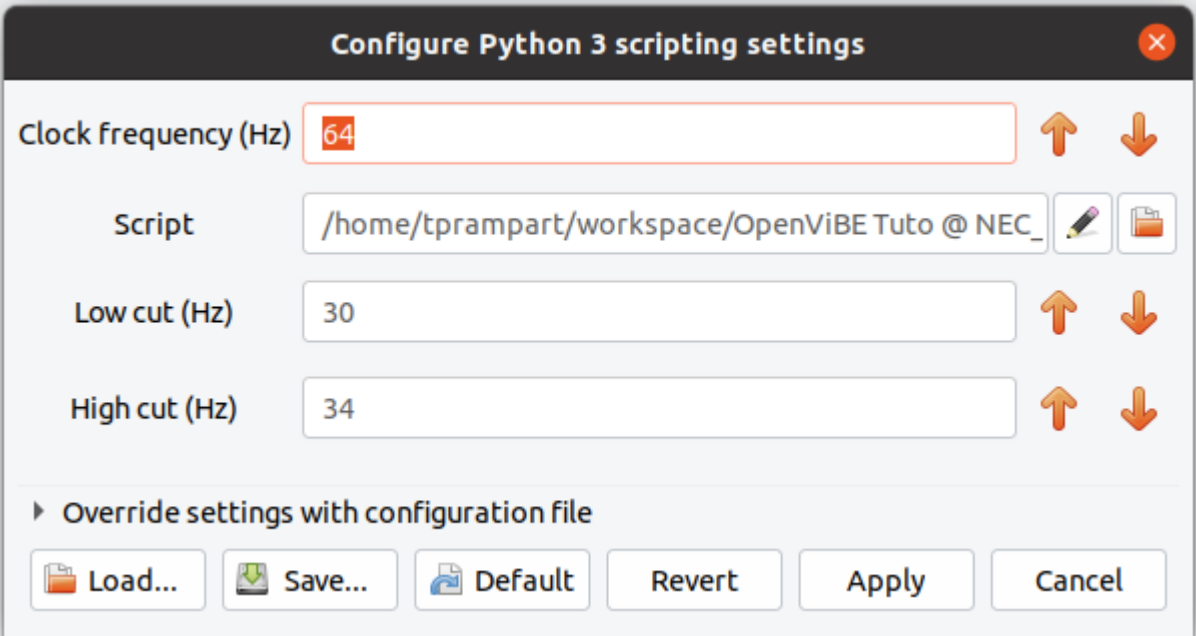

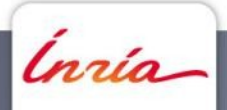

- Use FFT functionalities from numpy:
	- *install numpy in terminal: pip3 install numpy*
	- *Useful functions : numpy.fft.fft(), numpy.fft.fftfreq() & numpy.fft.ifft()*

How does a FFT work :

- Estimates spectrum of signal
- The amount of frequency bins in the spectrum depends on the amount of samples processed :

$$
FFT_{bins} = \frac{N_{Samples}}{2}
$$

- With a sample count of 64, we will have 32 freq. bins
- The actual spectrum will have 64 bins, but split into 32 positive bins and 32 negative bins which mirror each other.

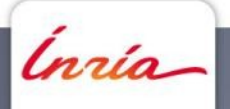

#### def initialize(self):

# Initialize parameters for frequency cuts:

#  $self.lowerU = ...$ 

#  $self.highCut = ...$ 

#### def process(self): # Loop through input 1 chunks # Check if chunk is Header, Buffer or End # If Header: # Define FFT frequency bins from Header using the number of samples provided by dimensionSizes member. # Filter positive frequencies # Establish frequency bins indexes that need removing # Forward Header # If Buffer: # Process FFT on Buffer # Remove frequency bins needed # Process inverse FFT # Output filtered chunk on output 1 # If End: # Forward End

Ingia

```
def initialize(self):
```
# Declare signal header

self.signalHeader = None

```
# Initialize parameters for frequency cuts:
self.lower = int(self.setting['Low cut (Hz)']self.highCut = int(self.setting['High cut (Hz)']print(f"low cut = {self.lower}('')print(f"high cut = {self.highCut}")
```
# initialize FFT frequency bins indexes to cut  $self. freqIdxToCut = []$ 

```
def process(self):
    for chunkIdx in range( len(self.input[0]) ):
        if(type(self.input[0][chunkIdx]) == 0VSignalHeader):self.\sigmaignalHeader = self.\text{input[0].pop()}
```

```
# Initialize frequency bins and initialize which will be cut
freq = np.fft.fftfreq(self.signalHeader.dimensionSizes[1])
freq = [f * self.signalHeader.samplingRate for f in freq[:len(freq)//2]
```
for idx. f in enumerate(freq): if  $int(f)$  >= self.lowCut and  $int(f)$  <= self.highCut: self.freqIdxToCut.append(idx) print(f"indexes to cut: {self.freqIdxToCut}")

```
# Output the same header for signal
self.output[0].append(self.signalHeader)
```

```
elif(type(self.input[0][chunkIdx]) == 0VSignalBuffer):chunk = self.input[0].pop()
```

```
# Process FFT: numpy.fft.fft()
fft = np.fft.fft(chunk)
```

```
# Remove frequencies
for i in self.freaIdxToCut:
   fft[i] = 0.0ft[-i] = 0.0
```
# Inverse FFT: numpy.fft.ifft() filteredSignal = np.fft.ifft(fft)

```
# Output signal
```
outChunk = 0VSignalBuffer(chunk.startTime, chunk.endTime, filteredSignal) self.output[0].append(outChunk)

 $ell(ftype(self.input[0][chunkIdx]) == 0VSignalEnd):$  $self.output[0].append(self.input[0].pop())$ 

```
Inría-
```
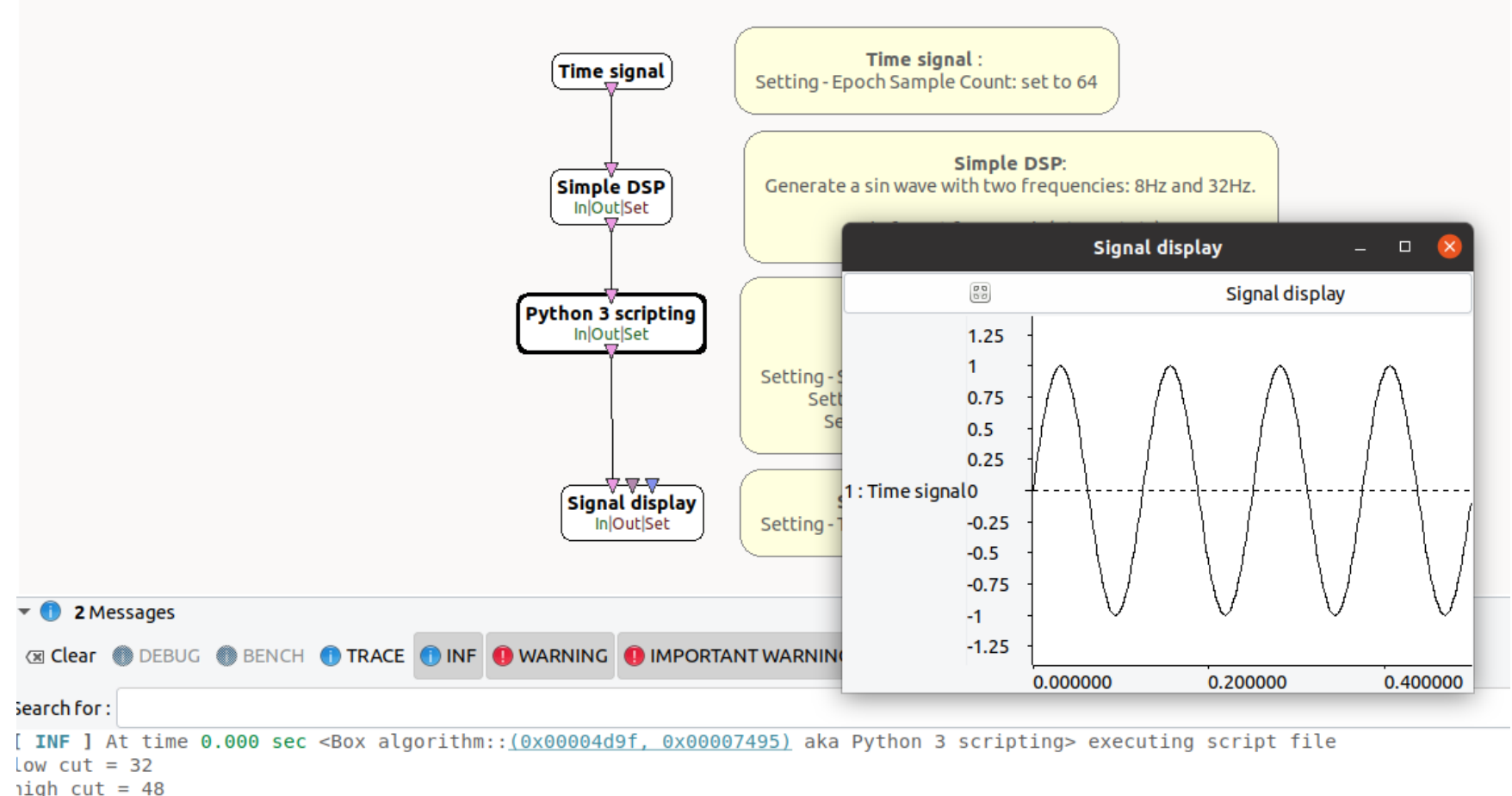

[ INF ] At time 0.000 sec <Box algorithm:: (0x00004d9f, 0x00007495) aka Python 3 scripting> indexes to cut: [4, 5, 6]

Ínría-

### **Step 3: Control band cut**

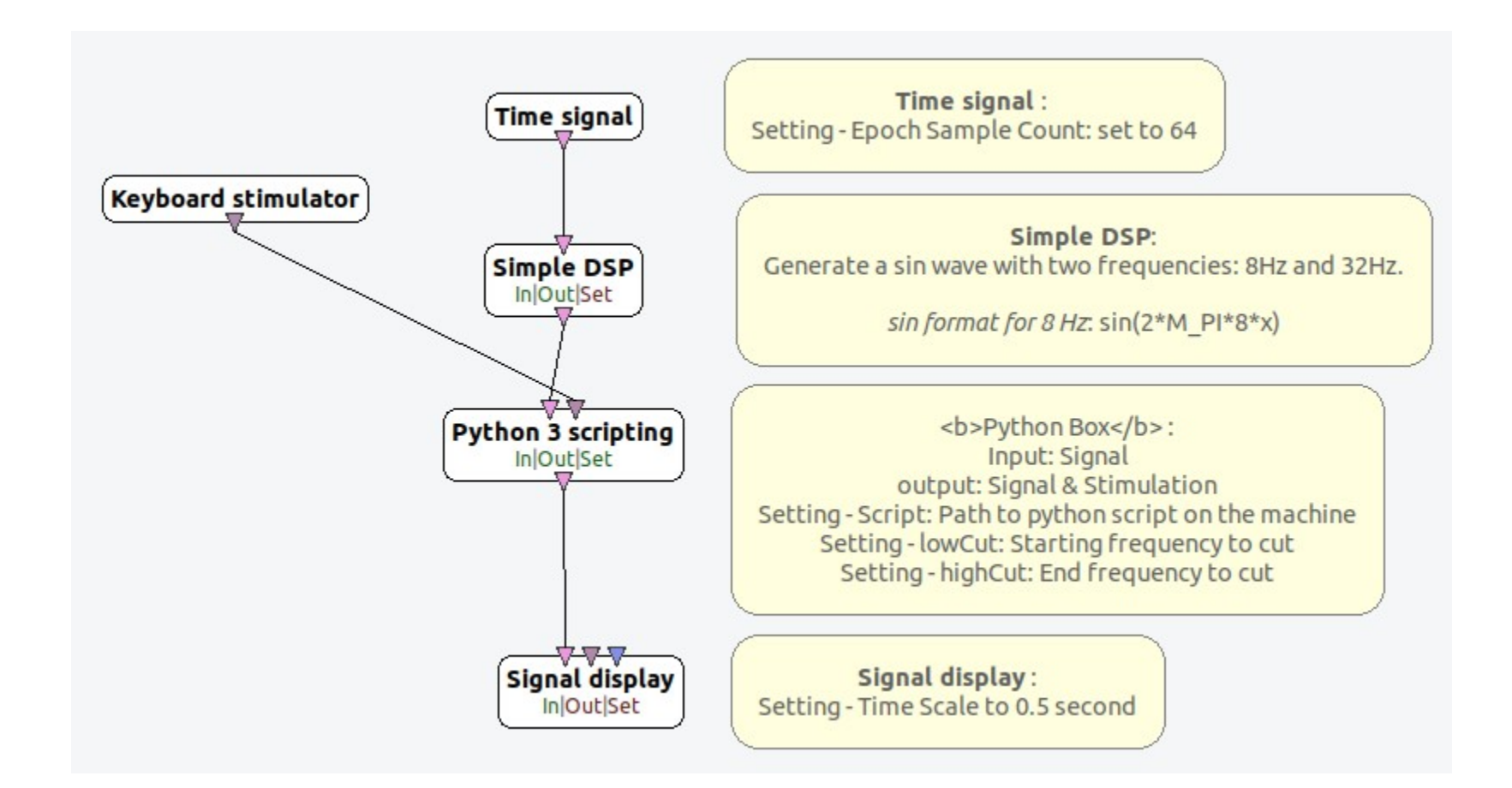

Ínría-

### **Step 3: Control band cut**

Code addition for initialize and process methods.

def initialize(self):

# Initialize flag to activate the process filtering

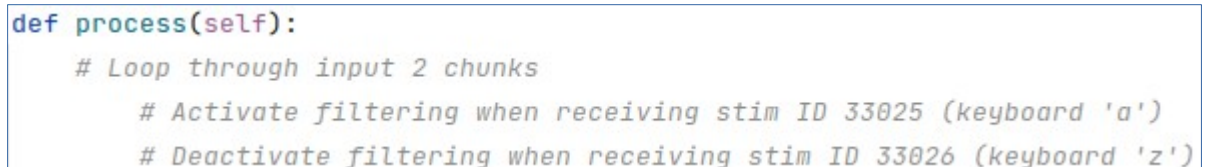

Finally: You can the use the flag to either send filter the signal or just pass it through

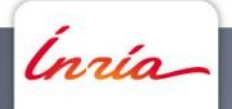

#### **Step 3: Control band cut**

#### def initialize(self):

# Initialize flag to activate the process filtering  $self.filterOn = False$ 

# Declare signal header self.signalHeader = None

```
# Initialize parameters for frequency cuts:
self.lowCut = int(self.setting['Low cut (Hz)'])
self.highCut = int(self.setting['High cut (Hz)'])
print(f"low cut = {self.lower}()print(f"high cut = {self.highCut}")
```
# initialize FFT frequency bins indexes to cut  $self. freqIdxToCut = []$ 

```
def process(self):
```

```
for chunkIdx in range( len(self.input[1]) ):
        if(t\nu) = \frac{1}{1} [1] [1] [1] [1] [2] [2] [2] [3] [3] [4] [5] [6] [6] [7] [8] [1] [2] [3] [4] [4] [5] [6] [6] [6] [7] [8] [6] [1] [1] [1] [1] [1] [2] [2]
```
 $stimSet = self.input[1].pop()$ 

```
for stim in stimSet:
```
if stim.identifier ==  $33025$ :

```
self.filterOn = True
```
if stim.identifier ==  $33026$ :

```
self.filterOn = False
```

```
for chunkIdx in range( len(self.input[0]) ):
    if(type(self.input[0][chunkIdx]) == 0VSignalHeader):self.sionalHeader = self.inout[0].non()
```

```
elif(type(self.input[0][chunkIdx]) == 0VSignaLBuffer):chunk = self.input[0].pop()
```

```
if self.filterOn == False:
```

```
outChunk = chunk
```
else:

```
# Process FFT: numpy.fft.fft()
```
 $fft = np.fit.fit(charunk)$ 

ngia-

#### **Thank you for your attention !**

Thomas Prampart [thomas.prampart@inria.fr](mailto:thomas.prampart@inria.fr)

openvibe.inria.fr

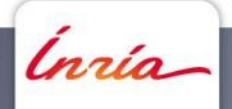